## USING AN ACTIONTEC "SCREENBEAM KIT" TO CONNECT YOUR "WINDOWS.." COMPUTER TO A MONITOR OR TV

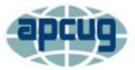

An International Association of Technology & Computer User Groups

Virtual Technology Conference August 15, 2015

# by Francis Chao fchao2@yahoo.com

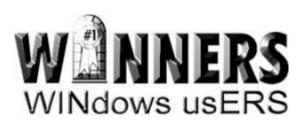

# Web location for this presentation

# http://aztcs.org Click on "Meeting Notes"

# SUMMARY

At the present time, an Actiontec "ScreenBeam" "Transmitter and Receiver Kit" is a viable way for you to wirelessly connect a "Windows.." computer to a monitor or a TV.

 An Actiontec "ScreenBeam" kit consists of a "ScreenBeam Transmitter" for your Intel or AMD "Windows.." computer and a "ScreenBeam Receiver" for your TV or monitor.

 Advantage of using a "ScreenBeam Kit" relative to using "Chromecast" or "EZCast":

The "ScreenBeam Kit" provides you with a "ScreenBeam Transmitter" for your "Windows.." computer while "Chromecast" and "EZCast" rely on an existing "Wi-Fi" adapter in your "Windows.." computer and reduces your computer's network "bandwidth.".

 If your computer does not have "WiDi" capability and you wish use similar technology to wirelessly connect to a TV or a monitor, you can add an Actiontec "ScreenBeam" transmitter to a USB port at the computer end AND an Actiontec "ScreenBeam" receiver at the TV end:

TV or Flatscreen Monitor with Actiontec "Screenbeam" Receiver

- If your computer does not have "WiDi" capability, you can install the Actiontec "ScreenBeam USB Transmitter" for it.
- If you do so, you also have to install an Actiontec "Screenbeam Receiver" at the TV end.

 If you install an Actiontec "ScreenBeam Transmitter" for your computer, you have to install an Actiontec "ScreenBeam Receiver" at the TV or monitor end because no other receiver at the TV or monitor end will communicate with an Actiontec "ScreenBeam Transmitter."

 If your Intel or AMD "Windows.." computer only has one monitor attached to it, an Actiontec "ScreenBeam Kit" cannot be used to connect this single monitor to your computer.

((9

or Flatscreen Monitor with Netgear "Push2TV" receiver

or Flatscreen Monitor with Microsoft "Wireless Display **Adapter**"

or Flatscreen Monitor with internal Intel "WiDi" Adapter

 The Actiontec "ScreenBeam Kit" provides you with both a "ScreenBeam Transmitter" for your computer AND a "ScreenBeam Receiver" for you TV or monitor.

 For more information on the "ScreenBeam Kit", see <u>http://www.actiontec.com/298.html</u>

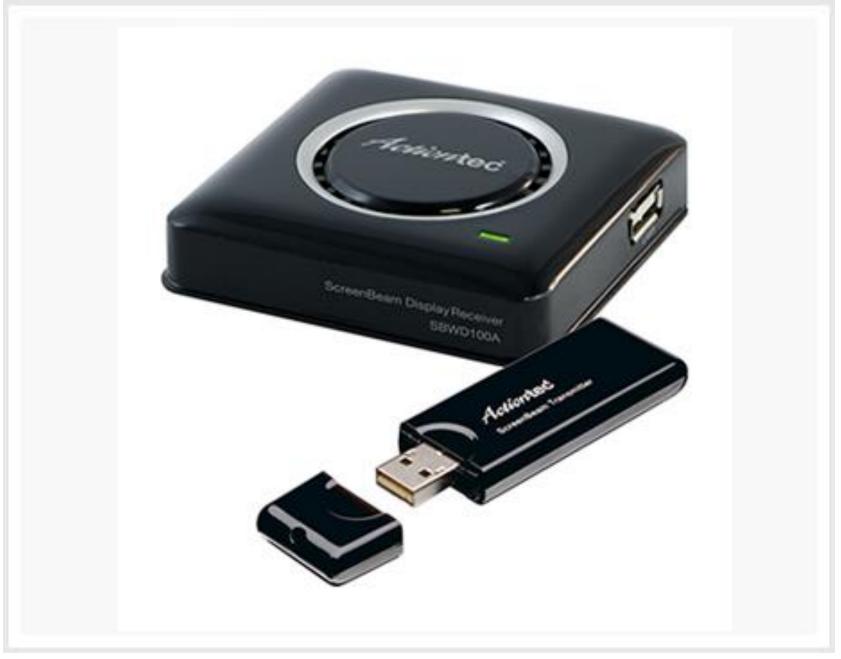

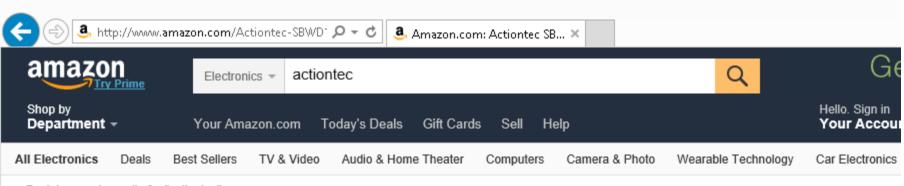

< Back to search results for "actiontec"

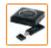

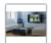

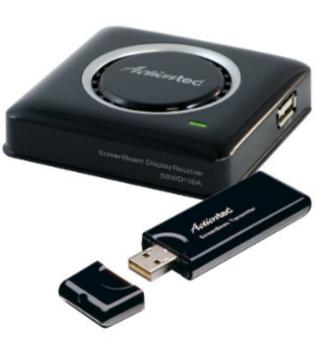

Roll over image to zoom in

Actiontec SBWD100KIT01 ScreenBeam Kit Wireless Display Receiver & Transmitter for Non-WiDi Laptops/ Miracast Devices by Actiontec

Price: \$79.99 & FREE Shipping. Details

#### In Stock.

Ships from and sold by Amazon.com.

Want it tomorrow, May 14? Order within 18 hrs 50 mins and choose Same-Day Delivery at checkout. Details

- Wirelessly beam the display of your laptop, tablet or smartphone screens onto almost any HDTV
- Brilliant HD quality. Share your videos, pictures, music or surf the web on your HDTV at up to 1080p.
- Supports Windows 7 or 8 laptops/ PCs or Miracast-compatible devices
- For notebooks and Ultrabooks without Intel WiDi 3.5 and higher
- Also works with Wi-Fi Certified Miracast smartphones and tablets
- > See more product details

# \$79.99 & FREE Shipping

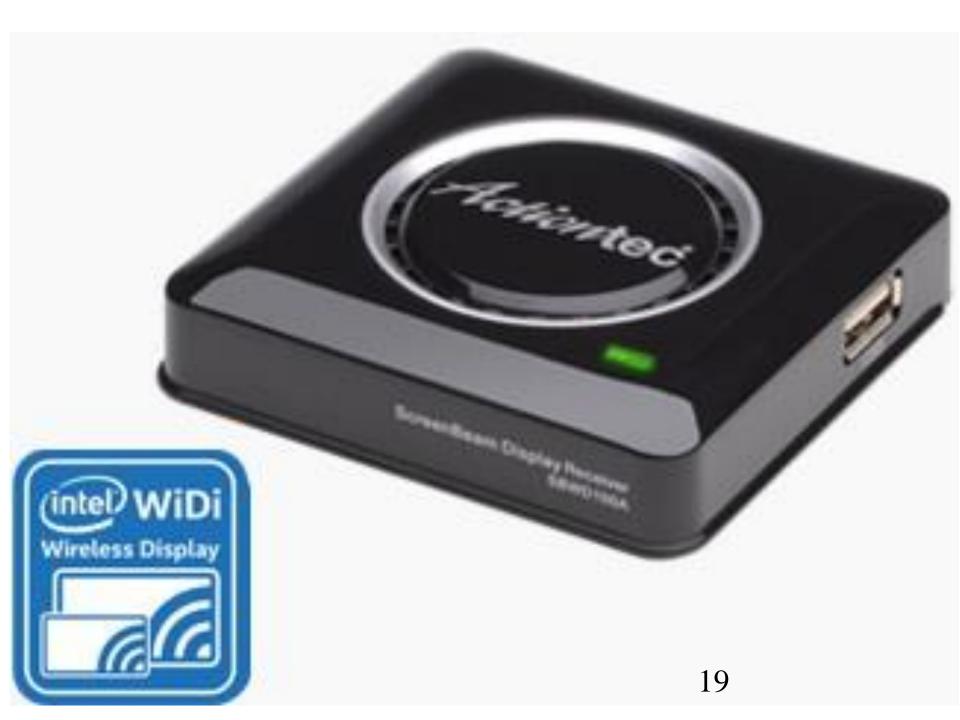

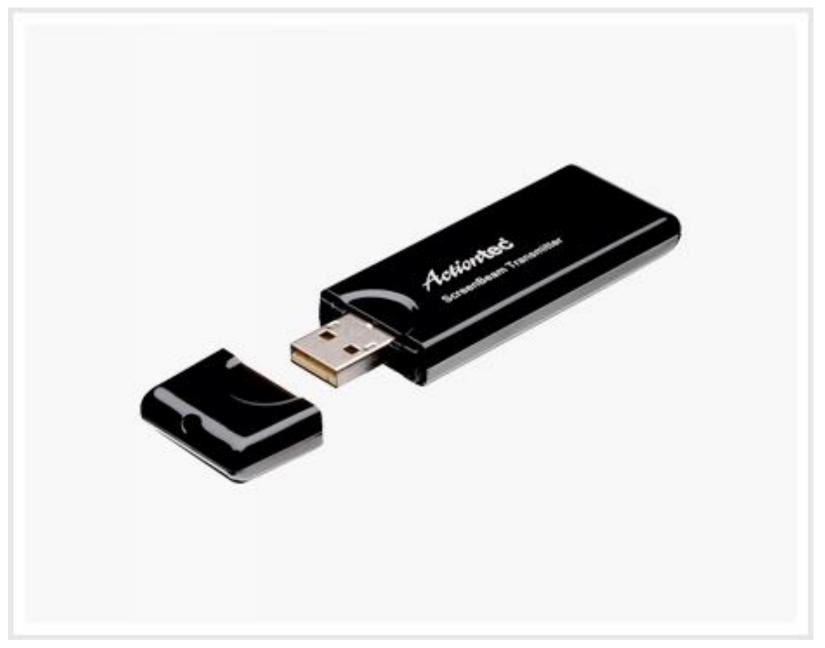

• For more information on the "Screenbeam USB Transmitter", see <u>http://www.actiontec.com/299.html</u>

# ACTIONTEC "SCREENBEAM RECEIVER"

- The Actiontec "Screenbeam Receiver" attaches to an HDMI port at the TV or monitor.
- The Actiontec "Screenbeam Receiver" is compatible with any computer that is "WiDi" capable OR any tablet or any cell phone that is "Miracast" compliant

# ACTIONTEC "SCREENBEAM RECEIVER

- The Actiontec "Screenbeam Receiver" is the only device for your TV or monitor that can make your TV or monitor compatible with all of the following wireless technologies:
- ✓ "WiDi" (="Intel Wireless Display")
- ✓ "Miracast"
- ✓ " AMD Wireless Display"
- ✓ "Actiontec Transmitter"

# ACTIONTEC "SCREENBEAM RECEIVER"

 The Actiontec "Screenbeam Receiver" is the only device for your TV or monitor that can make your TV or monitor compatible with " AMD Wireless Display" which is a very rare technology that is found on some AMD laptops and smallfootprint computers. WiDi-capable computer with Intel processor chip set that has "WiDi" capability

TV or Flatscreen Monitor with Actiontec "ScreenBeam" Receiver

WiDi-capable computer with an AMD processor and that has "AMD **Wireless** Display"

ΤV or Flatscreen Monitor with Actiontec "ScreenBeam" Receiver

# Miracastcapable tablet or cell phone

TVor Flatscreen Monitor with Actiontec "ScreenBeam" Receiver

TV or Flatscreen Monitor with Actiontec "Screenbeam" Receiver

# ACTIONTEC "SCREENBEAM RECEIVER"

 The Actiontec "ScreenBeam Receiver" can be purchased either separately OR as part of a "ScreenBeam Kit". Actiontec SBWD100A01 ScreenBeam Pro Wireless Display Receiver for WiDi Laptops/ Miracast Devices

# Price: \$69.99 & FREE Shipping.

# **"WiDi" DETAILS**

 Physical installation of the Actiontec "ScreenBeam Receiver" into the HDMI port of a TV or a monitor:

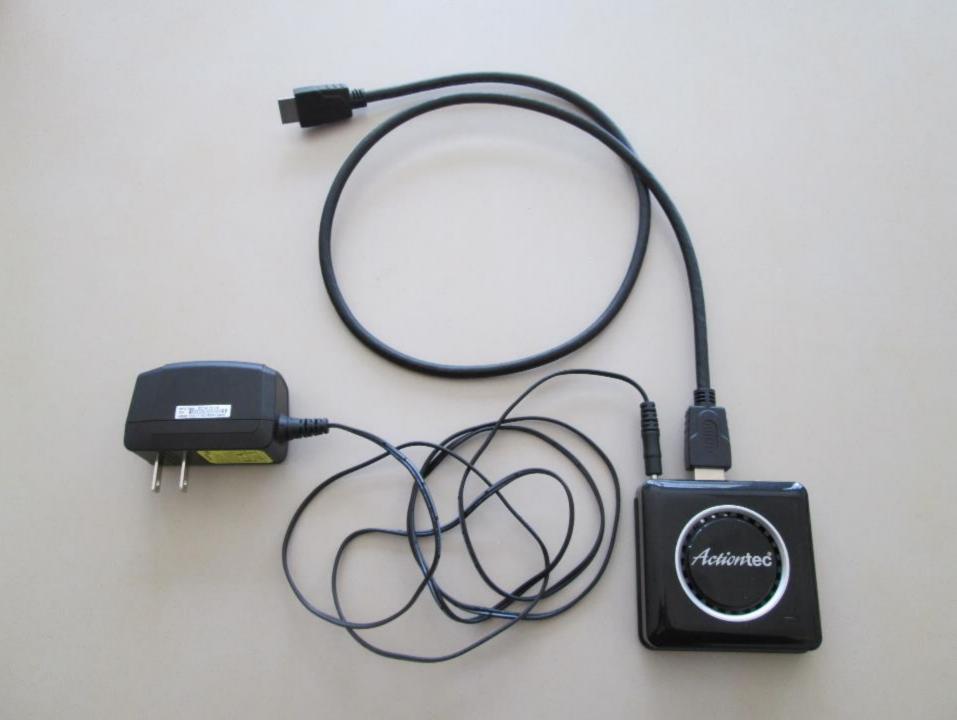

power adapter plugs into power outlet

The Belleviller

### HDMI plug of HDMI cable plugs into HDMI jack of TV or monitor

Action tec

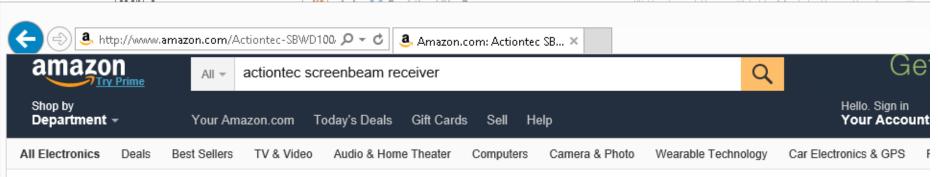

< Back to search results for "actiontec screenbeam receiver"

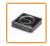

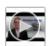

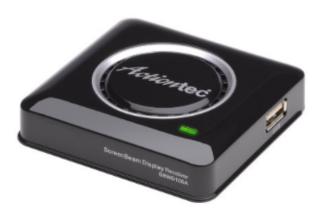

Roll over image to zoom in

#### Actiontec SBWD100A01 ScreenBeam Pro Wireless Display Receiver for WiDi Laptops/ Miracast Devices

by Actiontec

★★★★☆☆ ▼ 140 customer reviews | 57 answered questions

Price: \$69.99 & FREE Shipping. Details

#### In Stock.

Ships from and sold by Amazon.com.

Want it Monday, May 18? Order within 16 hrs 38 mins and choose One-Day Shipping at checkout. Details

- Wirelessly beam the display of your laptop, smartphone or tablet screens directly onto your HDTV.
- Extend your device screen for multitasking and entertainment. Write emails or browse the web during a video broadcast.
- The first wireless receiver to fully support 4th Generation Intel WiDi features. Works with Wi-Fi certified Mira cast smartphones and tablets.
- Delivers smooth high-definition video with lower latency for all content, including 3D, Blu-ray and premium online video.
- For notebooks and Ultrabooks with Intel WiDi 3.5 and higher, or Wi-Fi Certified Miracast smartphones and tablets

# Price: \$69.99 & FREE Shipping.

## **"WiDi" DETAILS**

 Physical installation of the Actiontec "ScreenBeam Receiver" into the HDMI port of a TV or a monitor:

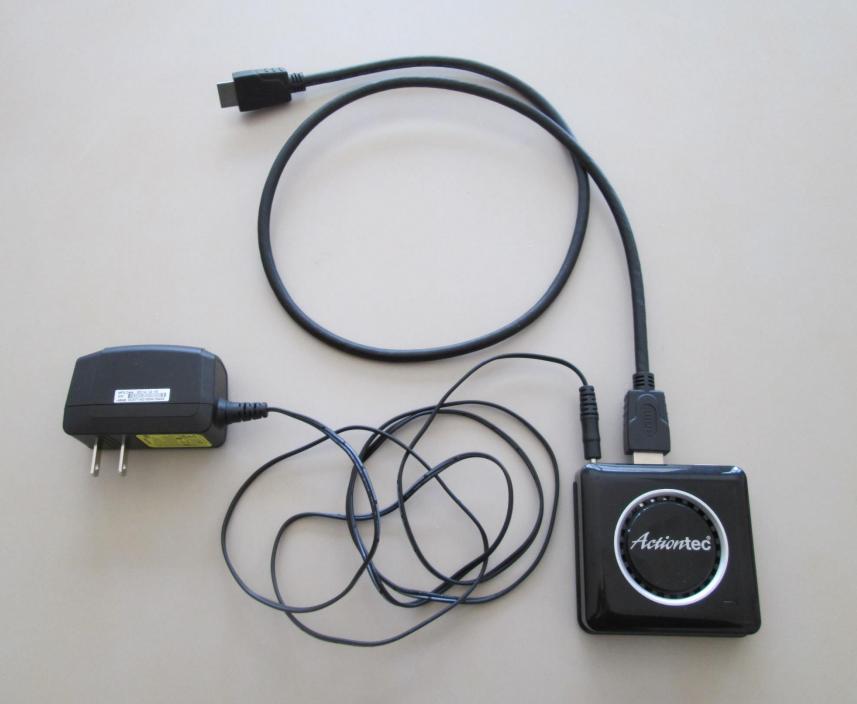

power adapter plugs into power outlet

SN 2014 12 19

## HDMI plug of HDMI cable plugs into HDMI jack of TV or monitor

Action tec

## ACTIONTEC "SCREENBEAM RECEIVER"

 If you have a monitor OR if you have a TV that is not "WiDi" capable, you should install the Actiontec "ScreenBeam Receiver" at the monitor or TV end BEFORE you install the Actiontec "ScreenBeam" transmitter at the computer end.

## ACTIONTEC "SCREENBEAM RECEIVER"

- Attach the Actiontec "ScreenBeam Receiver" to the HDMI port of the TV or monitor.
- Use the supplied the USB A to microUSB cable to connect the supplied power adapter to the microUSB port on the "ScreenBeam Receiver"

## ACTIONTEC "SCREENBEAM RECEIVER"

- Plug the supplied power adapter into a 110-Volt power outlet
- The "Screenbeam Receiver" will boot up and display an artistic phone on the video screen of the TV or monitor

## ACTIONTEC "SCREENBEAM" TRANSMITTER

 The Actiontec "ScreenBeam Transmitter" is a proprietary dual band (2.4/5Ghz) "Wi-Fi" wireless network adapter that only knows how to connect to Actiontec "ScreenBeam" receivers.

## ACTIONTEC "SCREENBEAM TRANSMITTER"

- Insert the "ScreenBeam Transmitter" into an available USB 2 or 3 or 3.1 port of your Windows.. computer
- Then download "ScreenBeam PC Software" from <u>http://www.actiontec.com/products/sbupd</u> <u>ate.php</u>

## ACTIONTEC "SCREENBEAM TRANSMITTER"

 For a Windows.. computer, download "ScreenBeam PC Software" from <u>http://www.actiontec.com/products/sbupd</u> <u>ate.php</u>

## ACTIONTEC "SCREENBEAM TRANSMITTER"

 To install the "Actiontec ScreenBeam Software" program into a "Windows.." computer, double-click on ScreenBeam\_Setup.exe

# dows 8 Enterprise Evaluation ows License valid for 88 days Build 9200

7:28 PM 5/13/2015

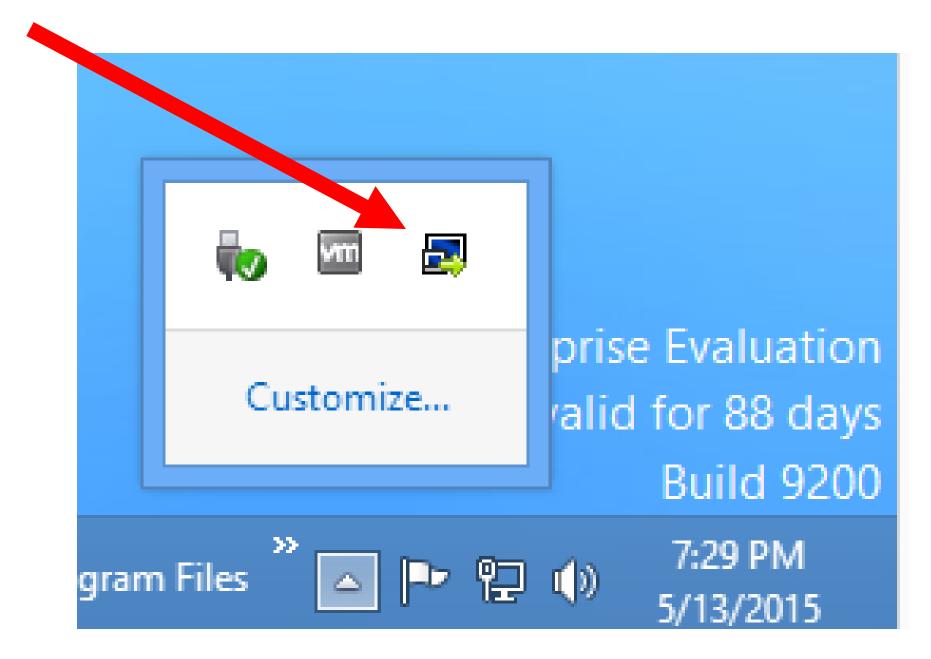

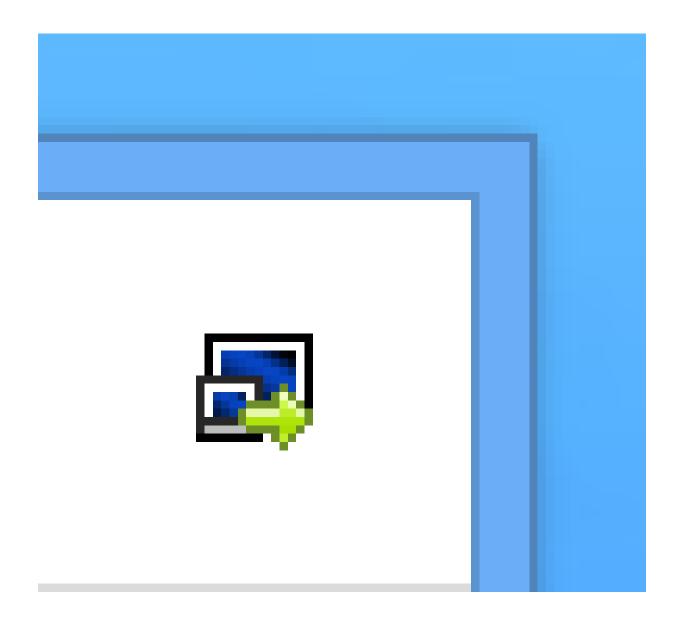

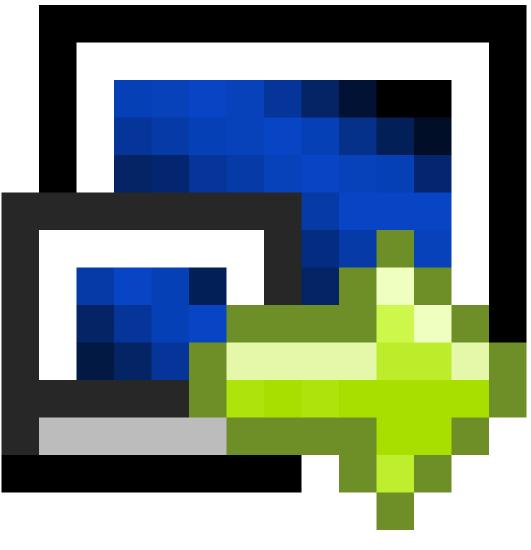

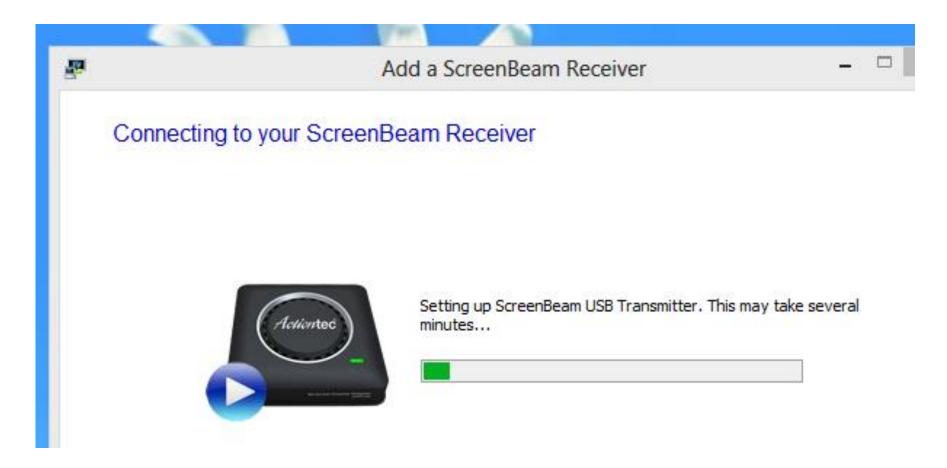

### Setting up ScreenBeam USB Transmitter. This may take several minutes...

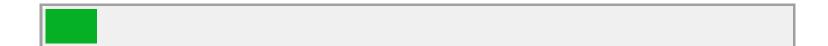

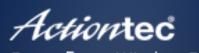

ScreenBeam Wireless Display

Not connected

#### Available ScreenBream Connections

×

53

| SBWD 2D2A6F                         | ^ |
|-------------------------------------|---|
|                                     |   |
|                                     |   |
|                                     |   |
|                                     |   |
|                                     |   |
|                                     | ~ |
| Add a receiver Connect              |   |
| Learn More About ScreenBeam         |   |
|                                     |   |
| Files ဳ 🔺 🏴 🔁 🕩 7:37 PM<br>5/13/201 |   |

|  | Available ScreenBream Connecti | ons       |  |
|--|--------------------------------|-----------|--|
|  | SBWD 2D2A6F                    | $^{\sim}$ |  |
|  |                                |           |  |
|  |                                |           |  |
|  |                                |           |  |

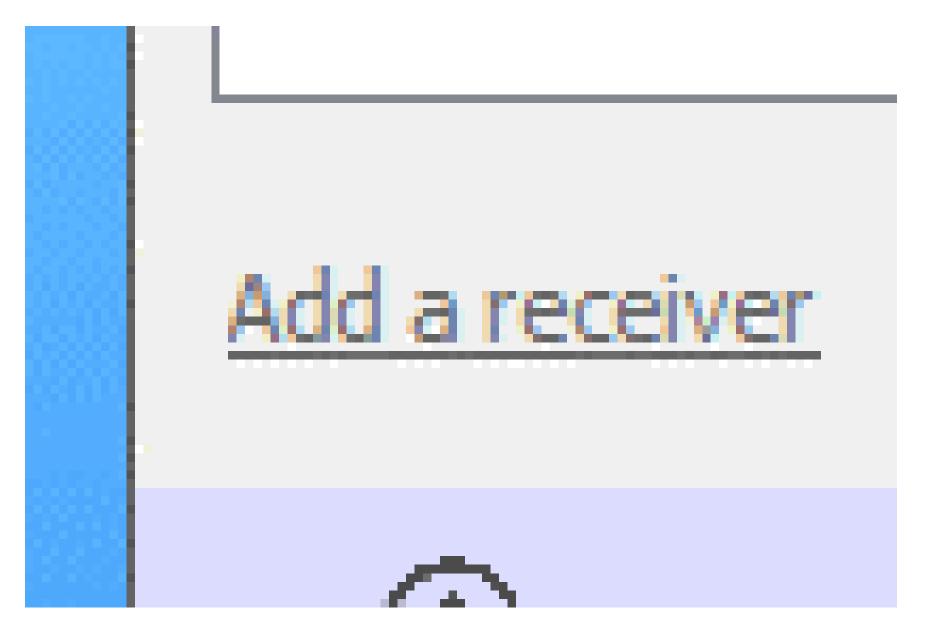

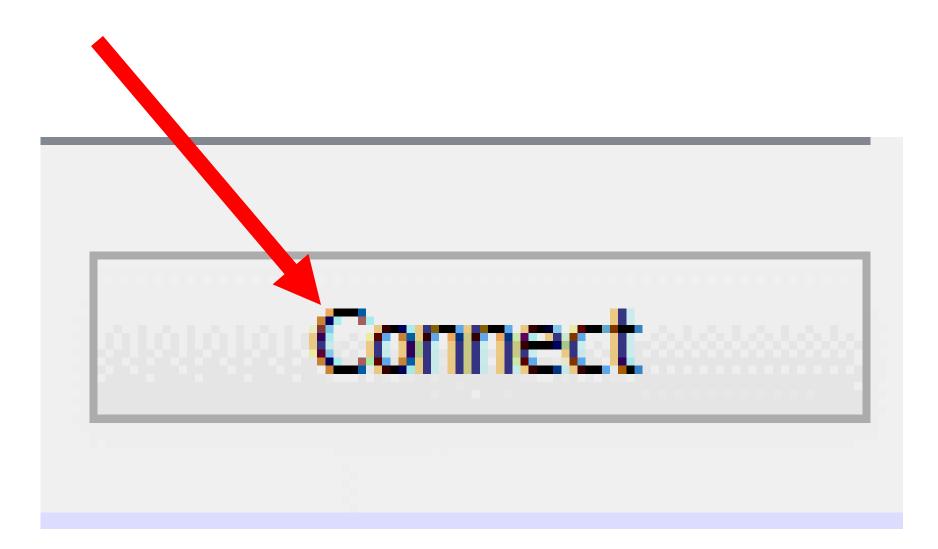

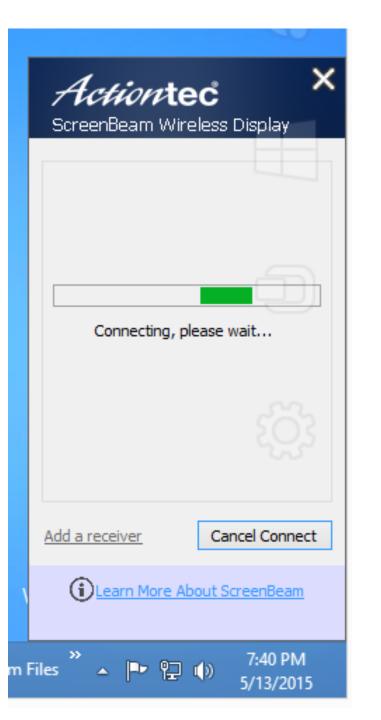

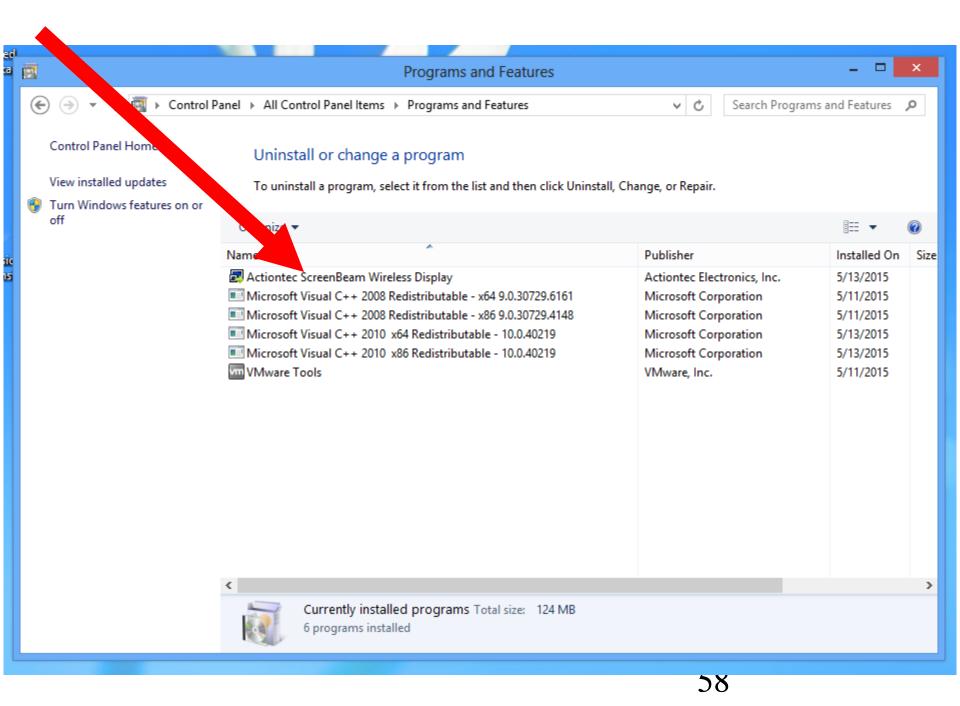

#### To uninstall a program, select it from the list and then click oninstall, change, or kepair.

#### Organize 🔻 A. Name Publisher Installed On Actiontec ScreenBeam Wireless Display Actiontec Electronics, Inc. 5/13/2015 Microsoft Visual C++ 2008 Redistributable... Microsoft Corporation 5/11/2015 Microsoft Visual C++ 2008 Redistributable... Microsoft Corporation 5/11/2015 Microsoft Visual C++ 2010 x64 Redistribut... Microsoft Corporation 5/13/2015 Microsoft Visual C++ 2010 x86 Redistribut... Microsoft Corporation 5/13/2015 VIII VMware Tools VMware, Inc. 5/11/2015

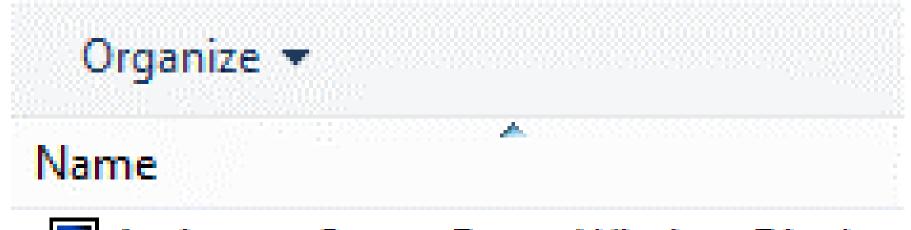

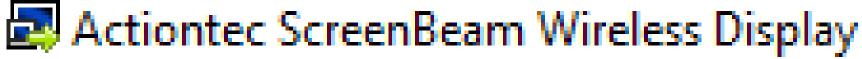

# Network and Sharing Center

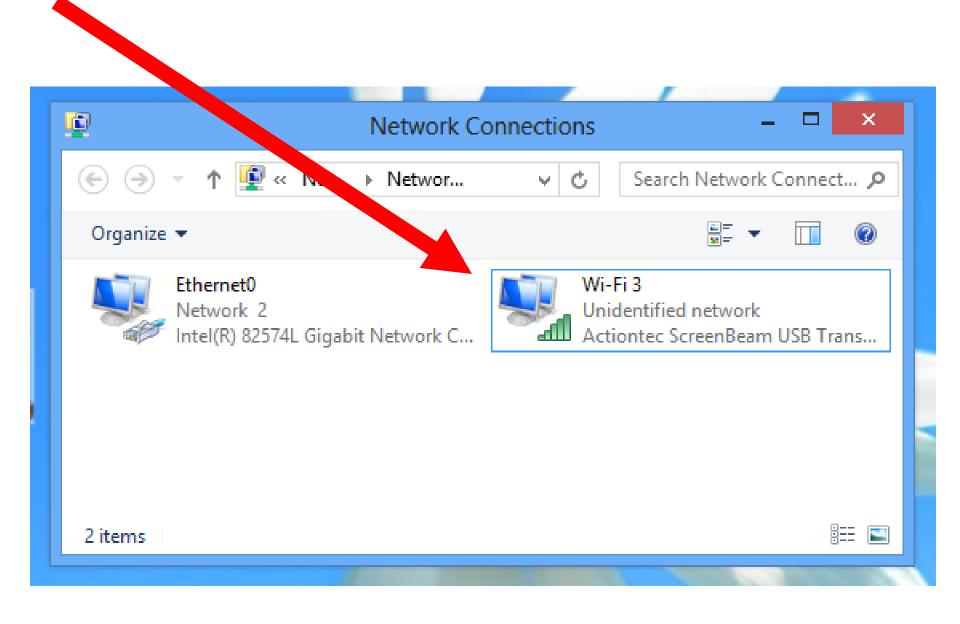

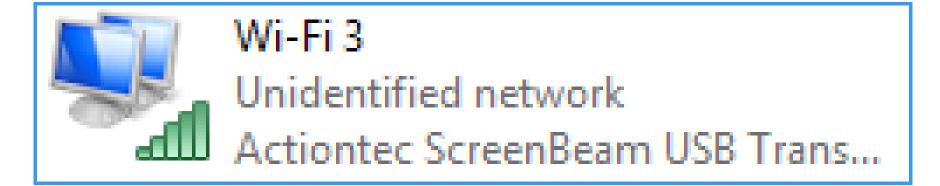

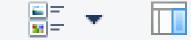

### Wi-Fi 3

### Disable

Connect / Disconnect

Status

Diagnose

**Bridge Connections** 

Create Shortcut

Delete

Rename

Properties

|   | V C      | Sea                      | rch Network ( | Connec | ct 🔎    |       |                        |    |
|---|----------|--------------------------|---------------|--------|---------|-------|------------------------|----|
| đ | ſĺ       |                          | Wi-Fi         | 3 Stat | tus     |       |                        | ×  |
| Γ | General  | ]                        |               |        |         |       |                        |    |
|   | -        |                          |               |        |         |       |                        |    |
|   | Connec   |                          |               |        | Ne      | T     |                        | -  |
|   |          | Connective<br>Connective |               |        |         |       | et access<br>rk access |    |
|   |          | ia State:                | vity:         |        | NO      | netwo | Enabled                |    |
|   | SSID     |                          |               |        |         | IRECT | -rYSBWD                |    |
|   |          | ation:                   |               |        | -       |       | 00:10:02               |    |
|   | Spee     |                          |               |        |         |       | 0.0 Mbps               |    |
|   |          | al Quality:              |               |        |         |       |                        |    |
|   | Sign     | ai Quality:              |               |        |         |       | 00000                  |    |
|   | D        | etails                   |               |        |         |       |                        |    |
|   | Activity |                          |               |        |         |       |                        | -  |
|   |          |                          | Sent —        |        | -       | — F   | Received               |    |
|   | Byte     | s:                       | 227,275,13    | 4      |         |       | 12,893                 |    |
|   | Pro      | operties                 | 😚 Disable     |        | Diagnos | e     |                        |    |
|   |          |                          |               |        |         |       | Close                  |    |
|   |          |                          |               |        |         |       |                        |    |
|   |          |                          |               |        |         |       |                        | 65 |

Connection

- IPv4 Connectivity:
- IPv6 Connectivity:
- Media State:
- SSID:
- Duration:
- Speed:
- Signal Quality:

No Internet access No network access Enabled DIRECT-rYSBWD 00:10:51 300.0 Mbps

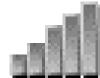

#### Network Connection Details

Network Connection Details:

| Property                | Value                                |
|-------------------------|--------------------------------------|
| Connection-specific DN  |                                      |
| Description             | Actiontec ScreenBeam USB Transmitter |
| Physical Address        | 10-9F-A9-DE-8B-81                    |
| DHCP Enabled            | No                                   |
| IPv4 Address            | 192.168.196.1                        |
| IPv4 Subnet Mask        | 255.255.255.0                        |
| IPv4 Default Gateway    |                                      |
| IPv4 DNS Server         |                                      |
| IPv4 WINS Server        |                                      |
| NetBIOS over Tcpip En   | Yes                                  |
| Link-local IPv6 Address | fe80::9815:d16:d58b:94e%20           |
| IPv6 Default Gateway    |                                      |
| IPv6 DNS Servers        | fec0:0:0.ffff::1%1                   |
|                         | fec0:0:0:ffff::2%1                   |
|                         | fec0:0:0.ffff::3%1                   |
|                         |                                      |
|                         |                                      |
|                         |                                      |
|                         | Close                                |
|                         |                                      |

Actiontec ScreenBeam USB Transmitter Description 10-9F-A9-DE-8B-81 Physical Address DHCP Enabled No 192.168.196.1 IPv4 Address IPv4 Subnet Mask 255,255,255,0 IPv4 Default Gateway IPv4 DNS Server IPv4 WINS Server NetBIOS over Topip En... Yes Link-local IPv6 Address fe80::9815:d16:d58b:94e%20

## ACTIONTEC "SCREENBEAM" RECEIVER FOR A TV OR MONITOR WITH A VGA PORT

 For a TV or monitor that only has a VGA port (= "PC" port), you can install an Actiontec

"ScreenBeam Pro Education Edition 2". This receiver will accept a Wi-Fi signal from an Actiontec "ScreenBeam Transmitter" that is attached to a "Windows.." computer.

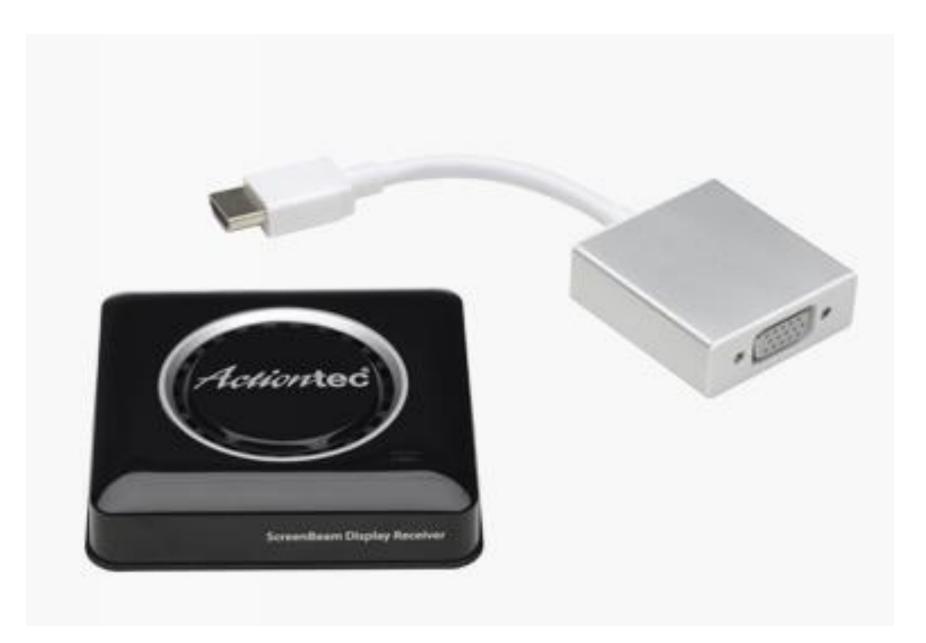

## Actiontec "ScreenBeam" Receiver For A TV or Monitor With A VGA Port

• See <a href="http://www.actiontec.com/332.html">http://www.actiontec.com/332.html</a>

# **Questions??**